## Communication and Platforms

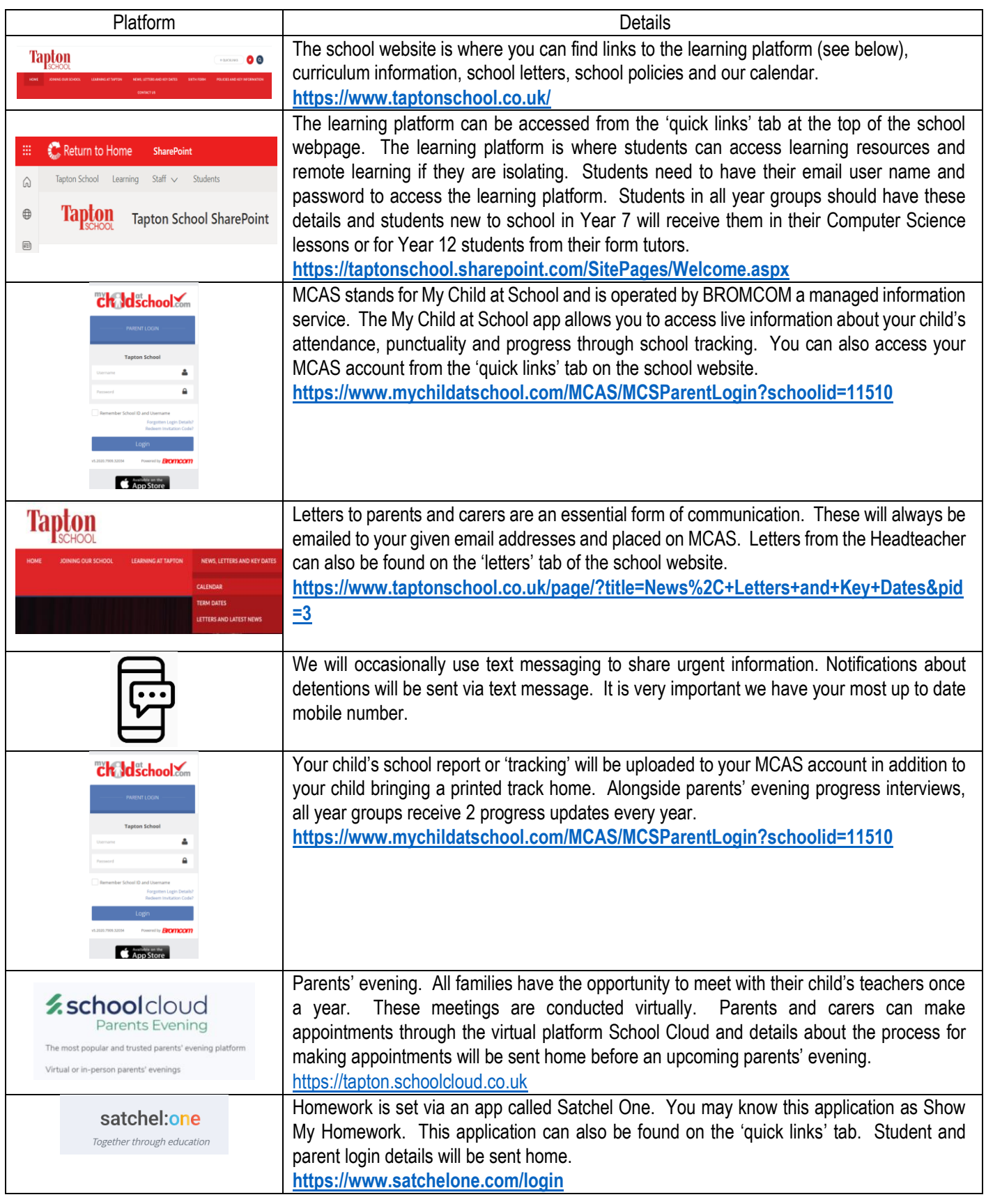

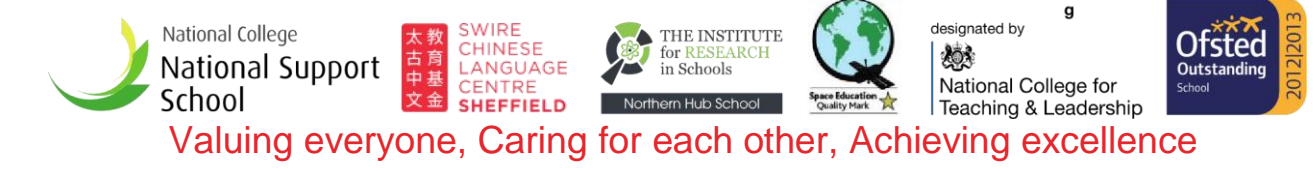

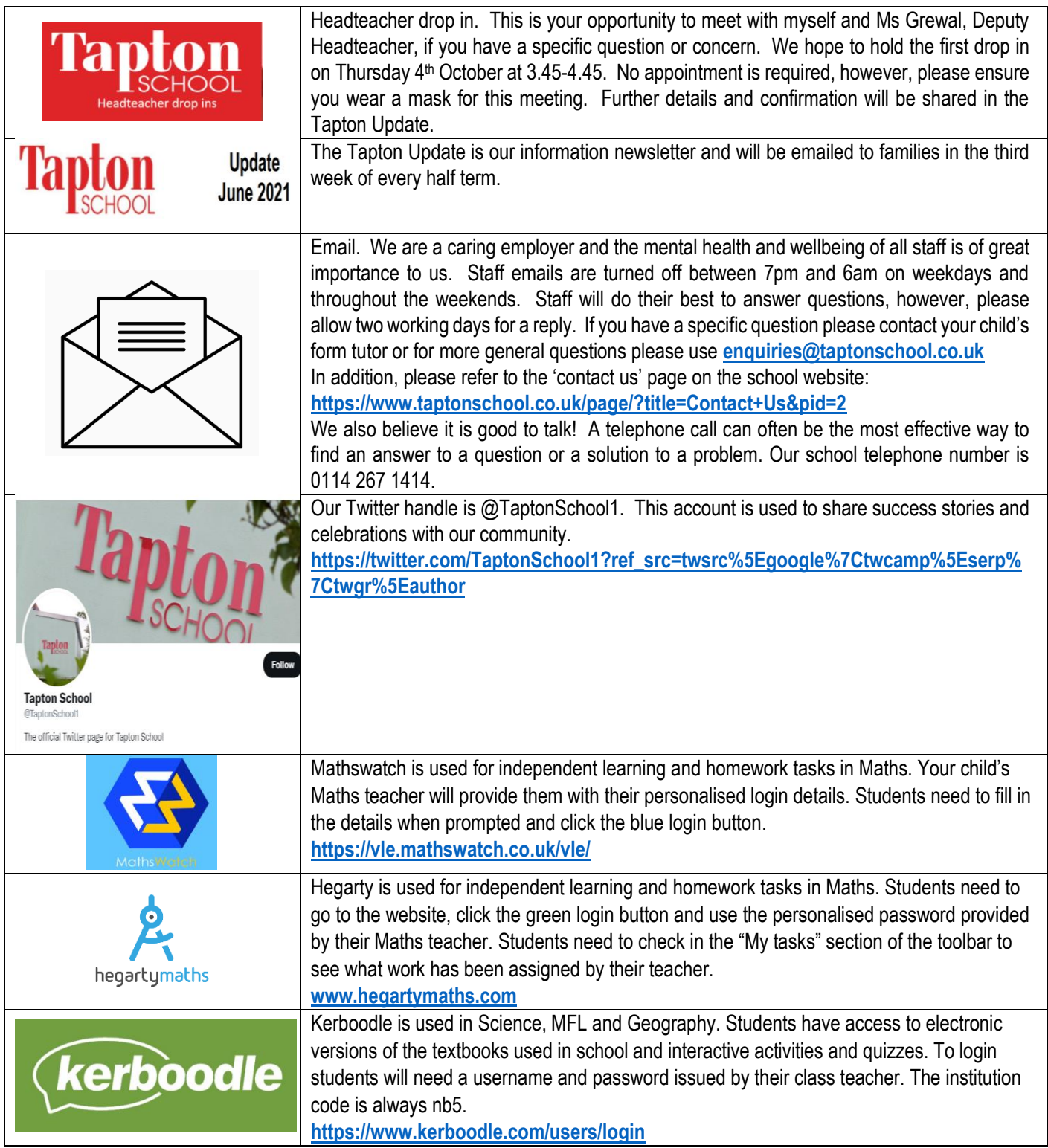

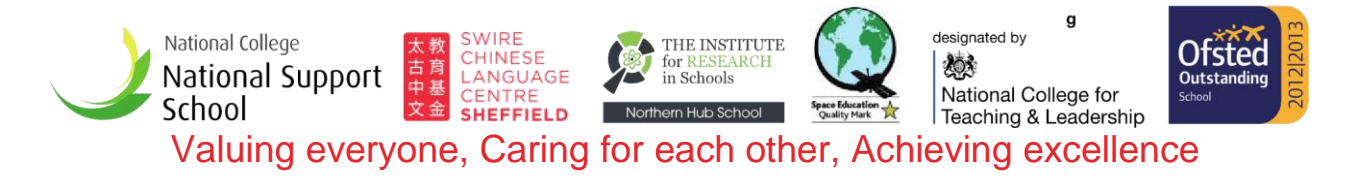